#### JavaScript − язык для написания скриптов на стороне "клиента"

**HTML** 

создание статических документов

 $\Box$  DHTML = HTML + JavaScript

создание интерактивных документов DHTML – Dynamic HTML

- □ Программы (скрипты, сценарии) на JavaScript выполняются в контексте браузера
- □ JavaScript предоставляет средства управления браузером

- Изменение документа после его загрузки
- □ Проверка вводимой пользователем информации
- □ Управление отсылкой содержимого форм
- □ Отображение диалоговых окон и сообщений

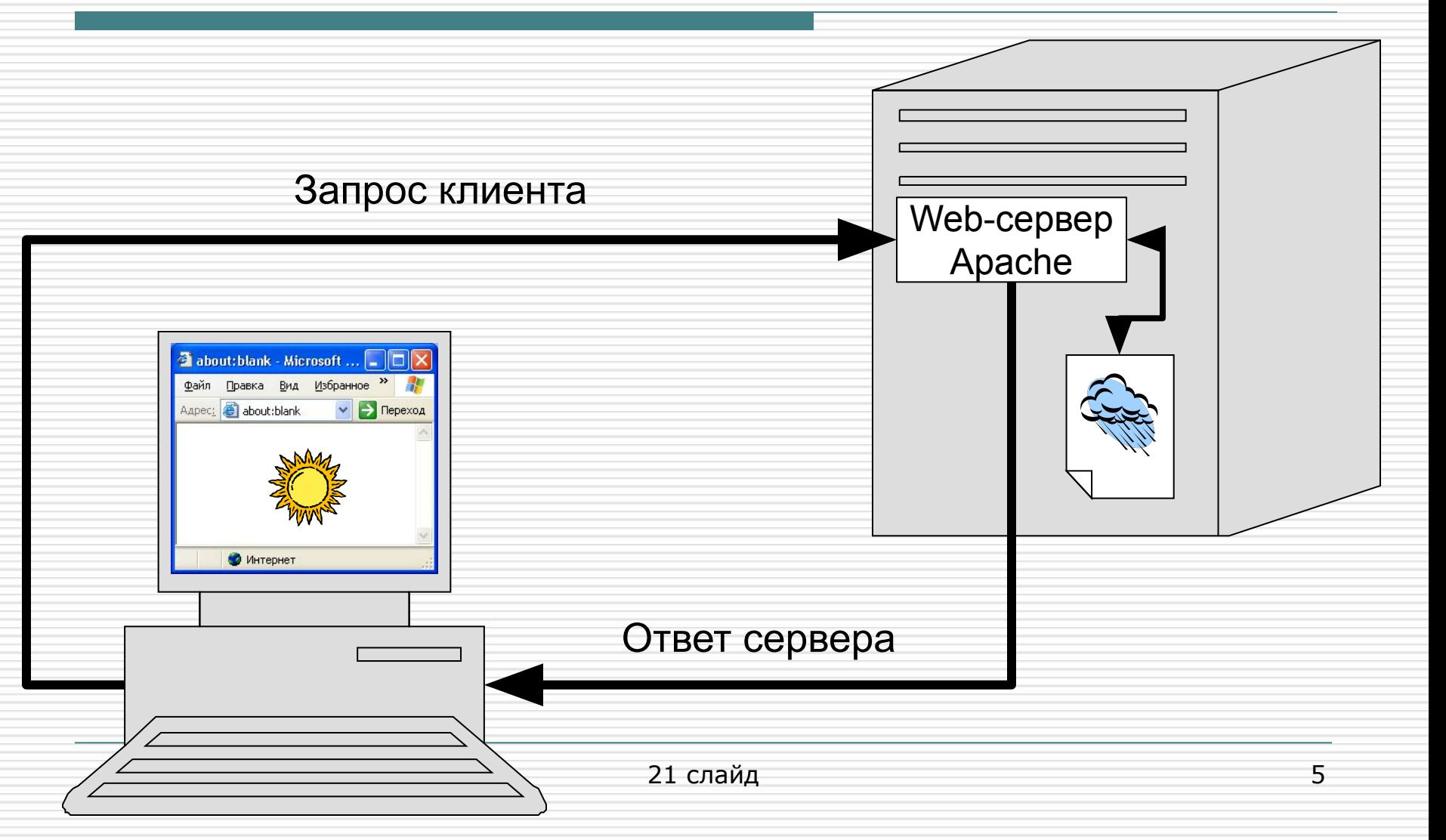

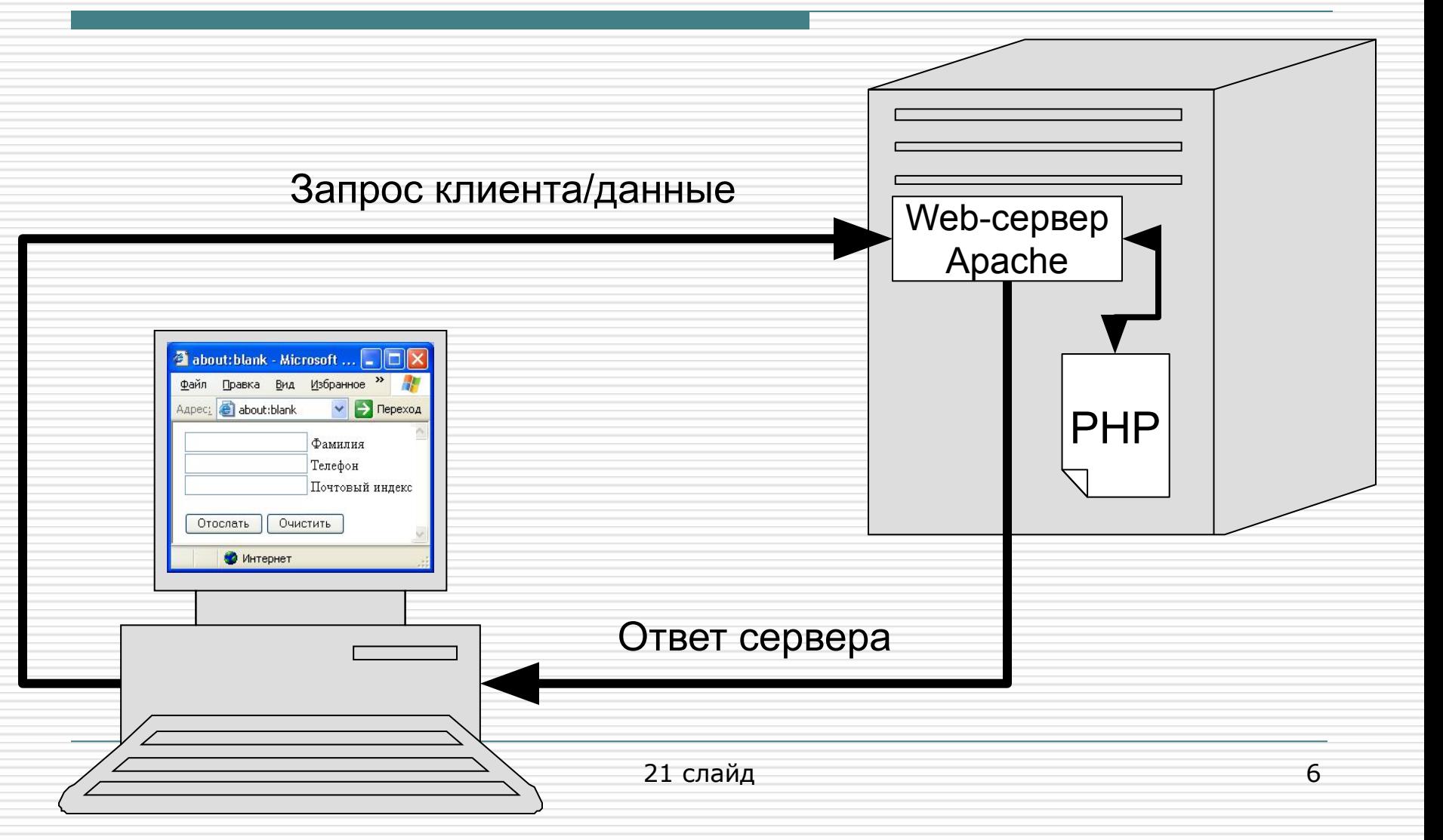

- □ Для вставки скриптов на JavaScript используется тег
- □ <script language=JavaScipt>

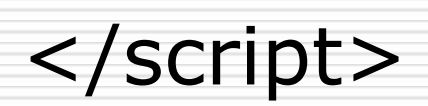

…

 $\hbox{thtm}$ <head><title>Заголовок</title> <script language=JavaScipt> //функции </script> </head>

```
<body>
<script language=JavaScipt>
  //вызов функций
</script>
</body>
</html>
```
- JavaScript С-подобный язык
- □ JavaScript регистрочувствительный язык (в отличие от HTML) □ JavaScript – объектно
	- ориентированный язык

### Объекты

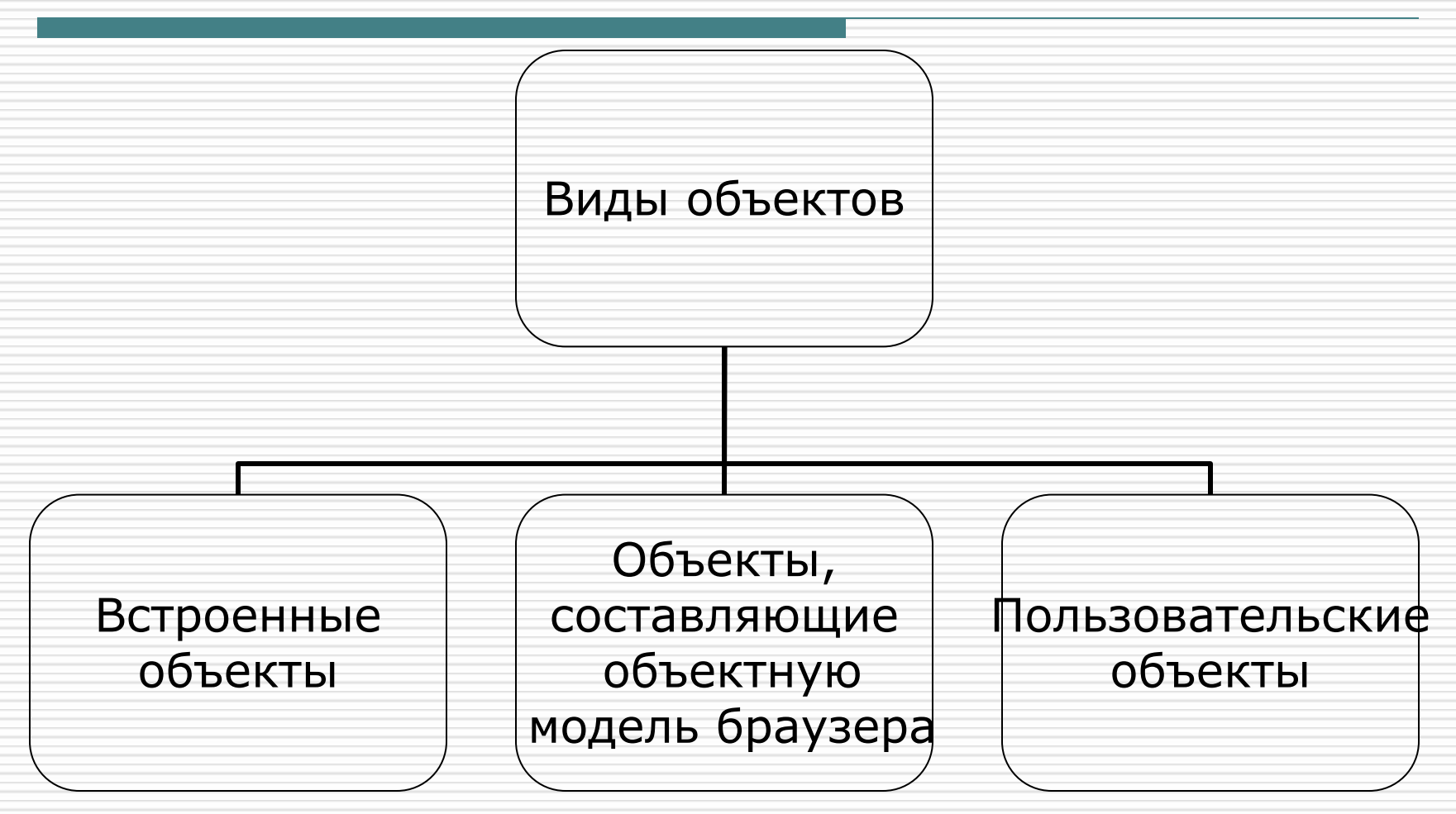

### Понятия

- □ Объект совокупность свойств, методов, коллекций и событий, предоставляемых браузером в рамках объектной модели
- □ Свойство переменная в рамках объекта, используемая для получения значения или установки нового
- Метод функция, предоставляемая объектом для выполнения каких-либо действий
- □ Коллекция упорядоченный набор свойств
- □ Событие какое-либо действие пользователя или момент работы браузера (для реакции на события создаются обработчики событий)

#### □ Средства вывода

■ Метод alert() отображает диалоговую панель (панель сообщений) с текстом сообщения и кнопкой "OK"

#### □ Средства вывода ■ Метод alert() <script> window.alert("Пример панели сообщений") </script>

![](_page_12_Picture_2.jpeg)

### □ Средства вывода ■ Метод write()

выводит параметры метода в окно браузера

#### □ Средства вывода ■ Метод write() <script> window.document.write("<h1>Пример вывода"+" в окно</h1>") </script>

![](_page_14_Picture_2.jpeg)

#### □ Средства ввода

- Метод confirm() отображает диалоговую панель с текстом сообщения и кнопками "OK" и "Cancel"
- $\blacksquare$  Метод возвращает значения true (1) или false (0)

□ Средства ввода ■ Метод confirm() <script> res=window.confirm("Да или нет?") window.alert("res="+res) </script>

![](_page_16_Picture_39.jpeg)

#### □ Средства ввода ■ Метод confirm()

![](_page_17_Picture_2.jpeg)

#### □ Средства ввода

- Метод prompt() отображает диалоговую панель с текстом, строкой для ввода текста и кнопками "OK" и "Cancel"
- Метод возвращает содержимое строки ввода или null

□ Средства ввода ■ Метод prompt() <script> res=window.prompt("Как Ваше имя?","Не помню...") window.alert("res="+res) </script>

![](_page_19_Picture_45.jpeg)

□ Средства ввода ■ Метод prompt()

![](_page_20_Picture_2.jpeg)